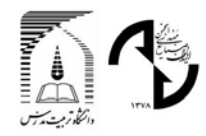

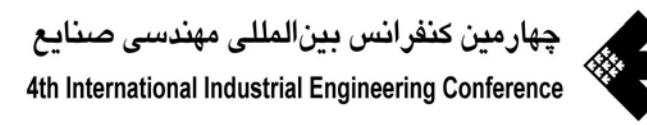

# **مروري بر ايرادات نمودار كنترل مشاهدات انفرادي و دامنه متحرك (X-MR)**

**رسول نورالسناء** استاد دانشكده صنايع- دانشگاه علم و صنعت ايران rassoul@iust.ac.ir **نيكبخش جواديان**  استاديارگروه صنايع- دانشگاه علوم فنون مازندران nijavadian@yahoo.com **كامران پي نبر**  دانشجوي دكتري مهندسي صنايع-دانشگاه صنعتي امير كبير K\_peynabar@mail.iust.ac.ir **حميد اسماعيلي**  دانشجوي كارشناسي ارشد مهندسي صنايع- دانشگاه علوم فنون مازندران Ie\_hamidesmaeeli@yahoo.com

**واژههاي كليدي**  نموداركنترل مشاهدات انفرادي – نموداركنترلي با دامنه متحرك - متوسط طول دنباله - خود همبستگي – مشاهدات غير نرمال

#### **چكيده**

نمودارهاي كنترل به عنوان يكي از موثرترين ابزارهاي بهبود كيفيت شناخته شده است. در برخي از فرآيندهاي توليدي به دليل حجم كم توليد، يكسان بودن اندازه گيري هاي متوالي ،وجود انحراف معيار بسيار ناچيز بين داده هاو يا انجام بازرسي هاي اتوماتيك از نمودارهاي كنترل با مشاهدات انفرادي استفاده مي شود، معمولا در چنين شرايطي نمودار كنترلي مورد استفاده، نمودار MR-X است كه به نمودار MR-I نيز معروف است. استفاده از اين نمودار كنترل نيازمند مراعات نكاتي است كه در نظر نگرفتن اين نكات مي تواند اثربخشي نمودار كنترل MR-X را كاهش دهد و يا حتي تحليل كاربران را مختل نمايد. در اين مقاله به كمك شبيه سازي و در نظر گرفتن شاخص متوسط طول دنباله (ARL (ايرادات نودار كنترل MR-X معرفي گرديده و راهكارهاي لازم پيشنهاد گرديده است، و با بررسي مثالهاي عددي سعي شده است علاوه بر طرح مفاهيم نظري لازم، كاربران را نيز جهت استفاده از اين نمودار راهنمايي كنيم.

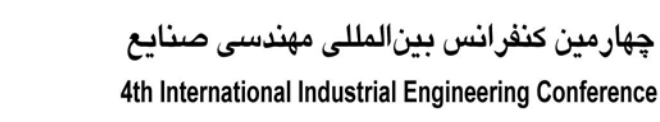

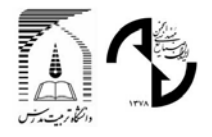

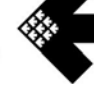

#### **-1 مقدمه**

در برخي از فرآيندها امكان نمونه گيري با حجم نمونه بيش از يك وجود نداشته و از اندازهگيري هاي انفرادي استفاده مي شود. به عنوان نمونه مي توان به فرآيندهاي شيميايي يا فرآيندهايي كه از اندازه گيري و بازرسي خودكار استفاده مي كنند و فرآيندهايي كه هزينه هاي بازرسي آنها بالا مي باشد (تست مخرب) اشاره نمود. مونتگومري نيز موارد ديگري كه در آنها اندازه گيري انفرادي كاربرد دارد معرفي مي نمايد  ${\rm MR}^2$  در چنين مواردى استفاده از نمودار كنترل مشاهدات انفرادى  ${\rm X}^1$  به منظور كنترل تمركز فرآيند و نمودار كنترل دامنه متحرك  $\rm \{NR}^2$ براي كنترل پراكندگي فرآيند توصيه مي گردد[2،3،1و4].

در صورت مشخص بودن ميانگين  $(\mu_0^{} \,)$  و واريانس  $(\sigma_0^{} \,^2)$  فرآيند نمودار مشاهدات انفرادى و دامنه متحرک  $بر اساس حدود كنترل$ شوهارت به ترتيب از روابط (1-1) و(2-1) محاسبه مي گردد.(ريگدان 1994)

$$
\begin{cases}\nUCL = D_2 \sigma_0 & \text{(Y-1) }\text{ while } \\
LCL = D_1 \sigma_0 & \text{(Y-1) }\text{ while } \\
LCL = \mu_0 - 3\sigma_0 & \text{(Y-1) }\text{ while } \\
\end{cases}
$$

که مقادیر  $M$  و  $k \geq k$  از  $M$ بیر ترتیب بر روی  $M$   $M$   $M_i^{(k)} = \mathit{Max}(X_i, X_{i-1},...,X_{i-k+1}) - \mathit{Min}(X_i, X_{i-1},...,X_{i-k+1})$  به ترتیب بر روی ضرايبي مي باشند كه به اندازة پنجره متحرك (k (بستگي دارد. كه <sup>2</sup>*D* و <sup>1</sup>*D* نمودار X وMR ترسيم مي گردد.لازم به ذكر است كه مقادير آن به صورت جدول در كتب كنترل كيفيت آماري وجود دارد (به عنوان نمونه به مونتگومري مراجعه كنيد[5]).

در صورت نامعلوم بودن  $\mu_0$  و  $\sigma_0^{-2}$  با استفاده از فاز اول(طراحی) می توان این مقادیر را تخمین زد در این صورت حدود كنترل نمودار و MR به ترتيب از روابط (٢-٢) و(٦-۴) محاسبه مي گردد [۵].

$$
\begin{cases}\nUCL = D_4 \overline{MR} & \text{(f--)}\\ LCL = D_3 \overline{MR} & \text{(f--)}\n\end{cases}
$$
\n
$$
\begin{cases}\nUCL = \overline{X} + \frac{3 \cdot \overline{MR}}{d_2} & \text{(f--)}\\ LCL = \overline{X} - \frac{3 \cdot \overline{MR}}{d_2} & \text{(f--)}\n\end{cases}
$$

*d* ضرايبي وابسته به اندازه پنجره متحرك (k (بوده و در جداول موجود مي باشد. (به مونتگومري 2000 <sup>2</sup> و <sup>3</sup>*D* و <sup>4</sup>*D* كه در آن مراجعه كنيد)

*X* و *MR* نيز به ترتيب از روابط (5-1)و(6-1) قابل محاسبه مي باشد.

$$
\overline{MR} = \frac{\sum_{i=k+1}^{n} \overline{MR}_{i}^{(k)}}{n-k} \qquad (\xi - 1) \qquad \text{(9-1)}
$$

نمودار كنترل مشاهدات انفرادي و دامنه متحرك نسبت به شرايط نمودارهاي كنترل شوهارت( I.I.D) بسيار حساس مي باشد و نقض اين شرايط اثر نامطلوبي بر عملكرد اين نمودارها مي گذارد . علاوه بر اين ساختار خاص نمودار دامنه متحرك نيز باعث كاهش كارايي توام دو نمودار (X-MR) مي گردد. در ادامه ضمن بيان ايرادات ناشي از نمودار X-MR، راهكارهايي براي رفع هر ايراد ارائه مي شود.

**-2 تاثير نامطلوب نرمال نبودن مشاهدات بر نمودار X** 

 $1$  Individual Control Chart

<sup>2</sup> Moving Range Control Chart

<sup>&</sup>lt;sup>3</sup> Independent Identical Distribution

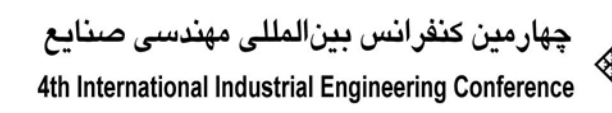

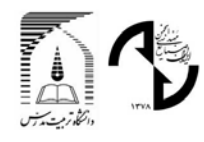

شيلينگ و نلسون اثر نرمال نبودن مشاهدات را بر روي نمودار *X* بررسي نموده و نشان دادند كه مطابق قضيه حد مركزي اگر حجم نمونه ها چهار يا بيشتر انتخاب شود نرمال نبودن مشاهدات معمولا مشكل خاصي را ايجاد نمي كند [6].

اما در صورت وجود چولگي در توزيع مشاهدات خطاي نوع اول در نمودار كنترل مشاهدات انفرادي افزايش پيدا كرده و در نتيجه كاهش ، مقدار متوسط طول دنباله  $\rm{(ARL}^4)$  تحت كنترل را به همراه خواهد داشت.

به عنوان مثال فرض كنيد كه مشاهدات انفرادي از توزيع نمايي با پارامتر 5 $\theta=9$  پيروي مي كند (مشخصه كيفي زمان عمر قطعات) در اين صورت با استفاده از رابطه (1-1) داريم:

 $\overline{\mathcal{L}}$  $\angle$ LCL =  $\mu_0 - 3\sigma_0 = 5 - 3*5 = -10$  $\int UCL = \mu_0 + 3\sigma_0 = 5 + 3 * 5 = 20$ 

به علت اینکه زمان عمر قطعات نمی تواند منفی باشد بنابراین LCL=0 در نظر گرفته می شود. در این صورت داریم:  
\n
$$
\alpha = P\{X < LCL \text{ or } X > UCL | \theta = 5\} = 0 + \exp(-20/5) = 0.018316
$$
\nدر این حالت متوسط تعداد نقاطی که باید ترسیم گردد تا یک سیگنال اشتباه دریافت شود (55 = 0.018316) می

\n(ARL =  $\frac{1}{0.018316} \approx 370$ ) بسیار کوچک است.

**-2 -1 راهكارهاي رفع ايراد:** 

#### **-2 -1 1 استفاده از حدود احتمال به جاي حدود كنترل**

هنگاميكه توزيع مشاهدات نرمال نمي باشد با دانستن توزيع مشاهدات مي توان از حدود احتمال استفاده نموده و ميزان خطاي نوع اول را به ميزان دلخواه  $(0.0027)$  تنظيم نمود . در اين صورت حدود احتمال از رابطه (۲-۱) محاسبه مي گردد.

$$
\alpha = \alpha_{l} + \alpha_{u} \rightarrow \begin{cases} \alpha_{u} = P(X > UCL) \rightarrow UCL = F_{X}^{-1}(1 - \alpha_{u}) \\ \alpha_{l} = P(X < LCL) \rightarrow LCL = F_{X}^{-1}(\alpha_{l}) \end{cases} \tag{1-7}
$$

به ترتيب تابع معكوس توزيع تجمعي، مقدار خطاي نوع اول حادث از UCL و مقدار خطاي نوع <sup>α</sup>*<sup>l</sup>* و <sup>α</sup>*<sup>u</sup>* و *FX* <sup>−</sup><sup>1</sup> كه در آن (.) اول حادث از LCL مي باشد.

به عنوان مثال در توزیع 
$$
X \sim \exp(\theta = 5)
$$
 یه عنوان مثال در توزیع  $Y \sim \exp(\theta = 5) = 3.03825$  \n $\begin{cases} 0.00135 = P(X > UCL) \rightarrow UCL = -\ln(0.00135) * 5 = 33.03825 \\ 0.00135 = P(X < LCL) \rightarrow LCL = -\ln(0.99865) * 5 = 0.006755 \end{cases}$ 

# **5 -2 -1 2 استفاده از تابع تبديل**

تبديل توزيع مشاهدات به توزيع نرمال با استفاده از توابع تبديل راهكار ديگري است كه مي توان در صورت نرمال نبودن مشاهدات از آن استفاده نمود. در ادامه برخي از توابع تبديل معرفي مي گردد.

<sup>4</sup> Average Run Length

<sup>&</sup>lt;sup>5</sup> Transformation Function

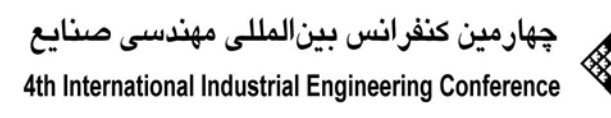

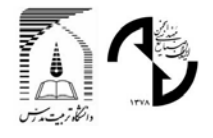

#### **-2 -1 .1-2 تبديل Q**

اين تابع تغيير متغير توسط كوسنبري [7] ارائه گرديد. بر اساس اين تغيير متغير مقدار تابع چگالي تجمعي هر مشاهده محاسبه گرديده و سپس با استفاده از تابع معكوس توزيع تجمعي نرمال استاندارد، مشاهده نرمال استاندارد معادل آن به دست مي آيد. رابطه (2-2) اين تابع تغيير متغير را نشان مي دهد.

$$
u_r = F_X(x_r)
$$
\n
$$
(r-r) d\mu
$$

 $\mu^{1}(u_{r})$  $Q_r = \Phi^{-1}(u_r)$ 

Φ به ترتيب تابع توزيع تجمعي مشاهدات و تابع معكوس توزيع تجمعي نرمال استاندارد مي باشد. <sup>−</sup><sup>1</sup> و (.) *FX* كه در آن (.) در حقيقت تابع فوق مشاهدات را به مشاهداتي با توزيع نرمال استاندارد تبديل مي كند . بنابراين مي توان از حدود كنترل زير براي كنترل مشاهدات تبديل شده استفاده نمود.

$$
\begin{cases}\nUCL = \mu_w + 3\sigma_w = +3 \\
LCL = \mu_w - 3\sigma_w = -3\n\end{cases}
$$

#### **-2 -1 .2-2 تبديل تواني**

اين تغيير متغير كه توسط باكس و كاكس [8] ارائه گرديد، بر اساس الگوريتم ذيل توزيع مشاهدات را به توزيع نرمال تبديل مي نمايد. 1) آرايه اي از <sup>λ</sup> را در نظر بگيريد 3.0,−2.99,...,2.99,3.0 − { } = 3.0(0.01)−3.0 = <sup>λ</sup> 2) به ازاي هر <sup>λ</sup> مقادير *z*,*z* را از رابطه (3-2) محاسبه كنيد.

$$
z = \begin{cases} (x^{\lambda} - 1) / \lambda & \text{if } \lambda \neq 0 \\ \ell n(x) & \text{if } \lambda = 0 \end{cases}
$$
 (7-7)

3) براي هر ؟ مقدار ؟ را از رابطه (4-2) محاسبه كنيد.

$$
S(\lambda) = -\frac{n}{2} \ln \left( \sum_{i=1}^{n} \frac{(z_i - \overline{z})^2}{n} \right) + (\lambda - 1) \sum_{i=1}^{n} \ln(x_i) \qquad (\mathbf{f} - \mathbf{f})
$$

4) مقداري از <sup>λ</sup> كه (λ(*S* را بيشينه مي كند انتخاب نموده بر اساس رابطه (3-2) تغيير متغير را انجام دهيد.

در اين صورت توزيع مشاهدات به توزيع نرمال تبديل مي گردد. براي تخمين پارامترهاي توزيع مي توان از فاز اول (فاز طراحي) نمودار كنترل استفاده نمود.

#### **-2 -1 .3-2 مقايسه تغيير متغير Q وتغيير متغير تواني**

براي مقايسه اين دو روش ١٠٠٠٠ داده تصادفي با توزيع نمايي با پارامتر 5 =  $\theta$  توليد شده وبا استفاده از هر دو روش تغيير متغير روي داده ها اعمال شده است. سپس با استفاده از سه آماره چولگي<sup>۶</sup> تيزي<sup>۷</sup> و P-Value آزمون نرمال، مقايسه صورت گرفته است.

<sup>6</sup> Skewness

<sup>7</sup> Kurtosis

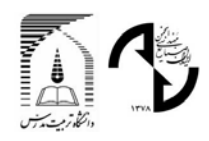

هر چه مقدار چولگي مشاهدات تغيير متغير داده شده نزديك به صفر، مقدار تيزي نزديك به سه و Value-P كمتر از 0,05 باشد روش تغيير متغير موثر تر مي باشد. جدول 1 نتايج حاصل از تغيير متغير به هر دو روش را نشان مي دهد. نمودار 1 الي 3 نيز ، منحني نرمال را براي مشاهدات اوليه و تغيير متغير داده شده نشان مي دهد.

|           |                                        | ---    |                  |             |
|-----------|----------------------------------------|--------|------------------|-------------|
| p-value   | چولگی                                  | تيزي   | اندرسن – دارلینگ |             |
| .50V      | $-\cdot$ , $\cdot$ $\uparrow$ ) $\vee$ | 7,9187 | .74              | روش Q       |
| $\ddotsc$ | $-\cdot$ .) $\cdot$                    | ۲.۷۰۷۸ | 4.9.1            | روش Box-Cox |

**جدول 1 : مقايسه روشهاي تغيير متغير** 

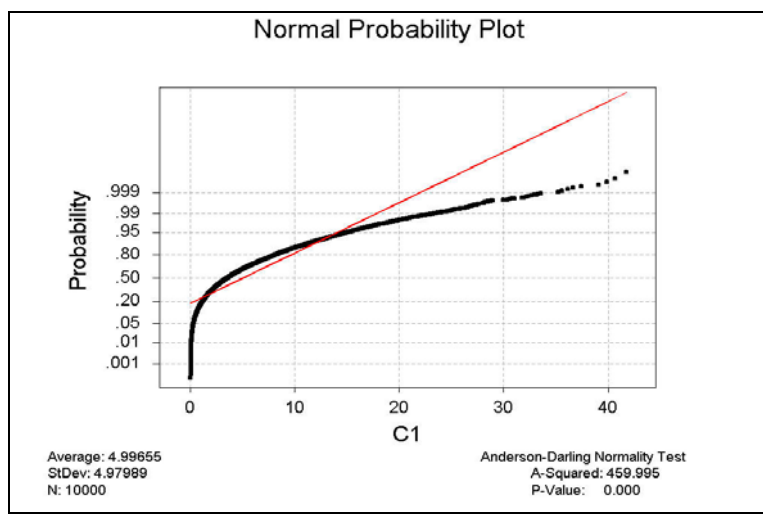

**نمودار1 – منحني نرمال براي مشاهدات اوليه** 

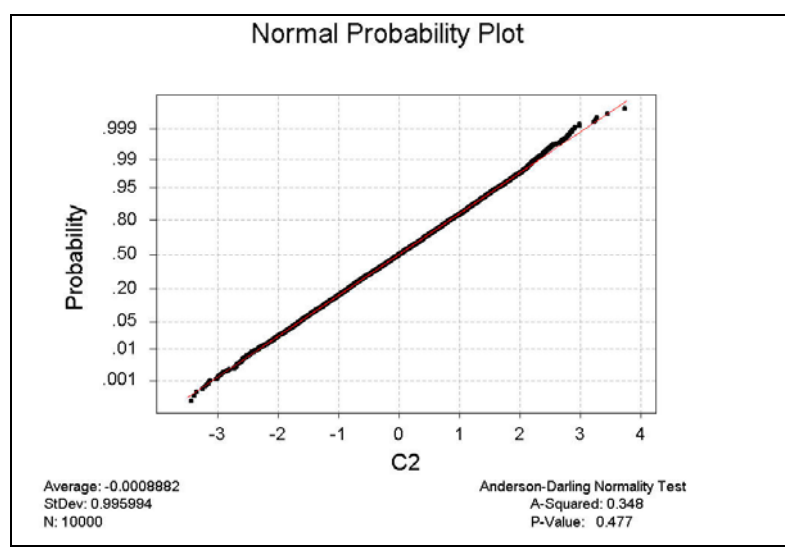

**نمودار2 – منحني نرمال براي مشاهدات تغيير متغير داده شده به روش Q** 

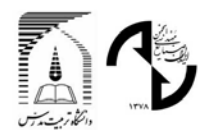

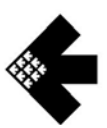

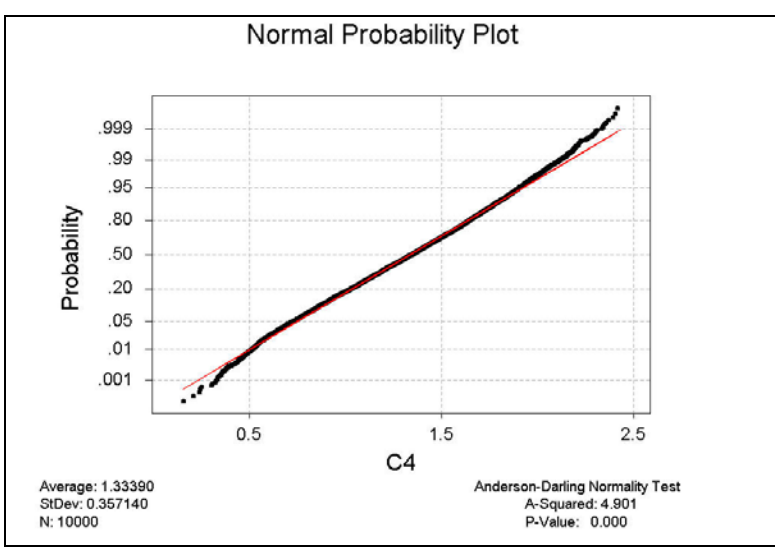

**نمودار3 – منحني نرمال براي مشاهدات تغيير متغير داده شده به روش Cox-Box** 

همانطور كه در جدول مشخص است روش تغيير متغير Q بهتر از روش باكس-كاكس عمل مي كند .اما لازم به ذكر است كه براي اعمـال تغيير متغير  $\rm Q$  دانستن توزيع اوليه مشاهدات لازم مي باشد در صورتيكه در روش باكس– كاكس دانستن اين اطلاعات الزامي نيست.

#### **-3 حساسيت نمودار X نسبت به مشاهدات خود همبسته**

استقلال مشاهدات يكي از مهمترين فرضيات نمودارهاي كنترل شوهارت بوده كه در اغلب موارد در نمودارهاي مشاهدات انفرادي اين فرض نقض مي گردد. نمونه گيري از يك مايع همگن و افزايش سرعت بازرسي و نمونه گيري ازمواردي مي باشد كه فرض استقلال در آنها رد مي شود. مراغه و وودال [9]، الوان و رابرتز [10] و مونتگومري و مسترانجلو [1] اثر خود همبستگي را بر روي نمودار هاي كنترل مورد بررسی قرار دادند  $\rm X$ 

ميزان خود همبستگي مشاهدات با تاخير k از رابطه (1-3) محاسبه مي شود.

$$
\rho_k = \frac{E[(X_t - \mu)(X_{t+k} - \mu)]}{\sigma^2}
$$

كه ضريب فوق با استفاده از رابطه (2-3) تخمين زده مي شود.

$$
r_{k} = \frac{\sum_{t=1}^{n-k} (X_{t} - \overline{X})(X_{t+k} - \overline{X})}{\sum_{t=1}^{n} (X_{t} - \overline{X})^{2}}
$$
  
\$\Rightarrow\$  $\sum_{t=1}^{n} (X_{t} - \overline{X})^{2}$ 

به منظور بررسي معنا دار بودن خود همبستگي با تاخير k مي توان از تابع خود همبستگي و تابع خود همبستگي جزئي  ${\rm ^8(ACF)}$ استفاده نمود (PACF)

نمودار 4 و 5 نمونه اي از تابع ACF و PACF را براي داده هاي خود همبسته نشان مي دهد.

<sup>8</sup> Autocorrelation Function

<sup>9</sup> Partial Autocorrelation Function

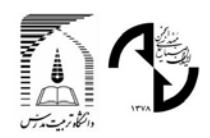

جهارمين كنفرانس بينالمللي مهندسي صنايع 4th International Industrial Engineering Conference

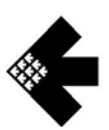

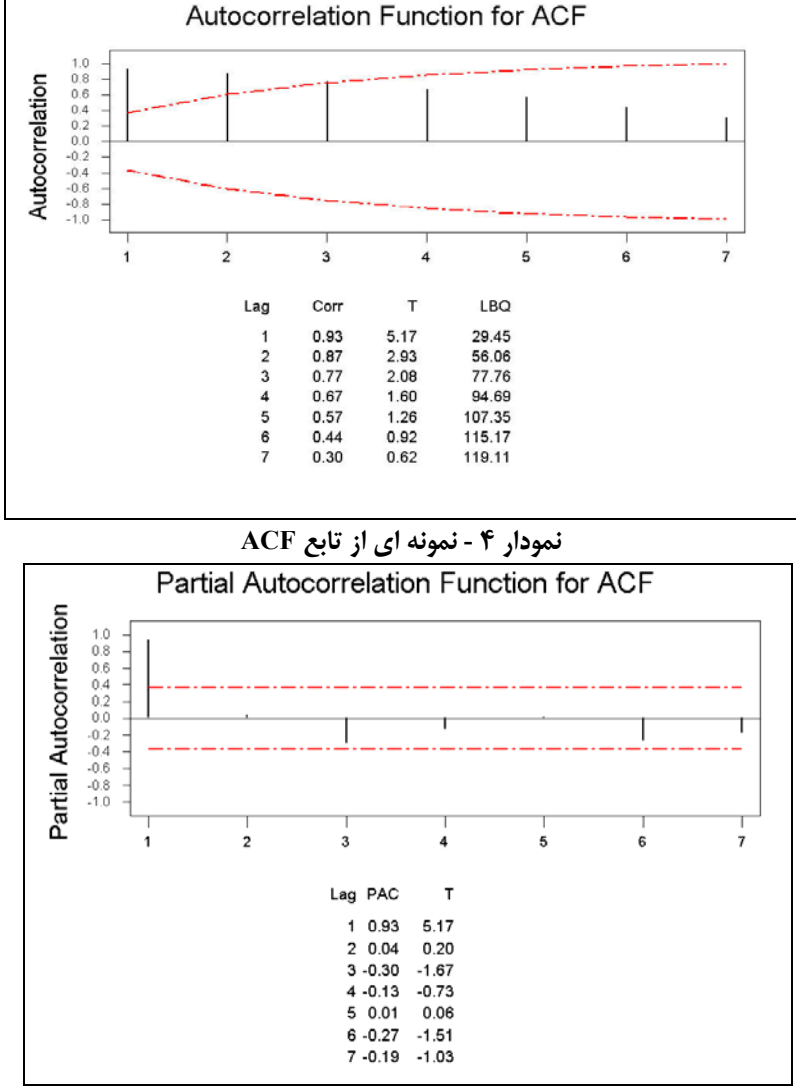

**نمودار 5 - نمونه اي از تابع PACF**

با استفاده از ACF مي توان الگوي خود همبستگي و با استفاده از PACF مي توان تاخيرهاي مهم را شناسايي نمود. به عنوان نمونه نمودار 4 وجود خود همبستگي مثبت و نمودار 5 تاخير يك را به عنوان تاخير مهم نشان مي دهد.

ودر نتيجه (افزايش)تخمين σ مي گردد. كاهش (افزايش) *MRi* كاهش وجود خود همبستگي مثبت (منفي) باعث كاهش (افزايش) تخمين σ نيز نزديك شدن (دور شدن) حدود كنترل را به همراه دارد. در اين حالت به علت نزديك شدن (دور شدن) حدود كنترل خطاي نوع اول افزايش( كاهش) مي يابد. نمودار۶ و ۷ ايراد مطرح شده براي نمودار $X$  را به ترتيب براي مشاهدات خود همبسته مثبت و منفي نشا*ن می* دهد.

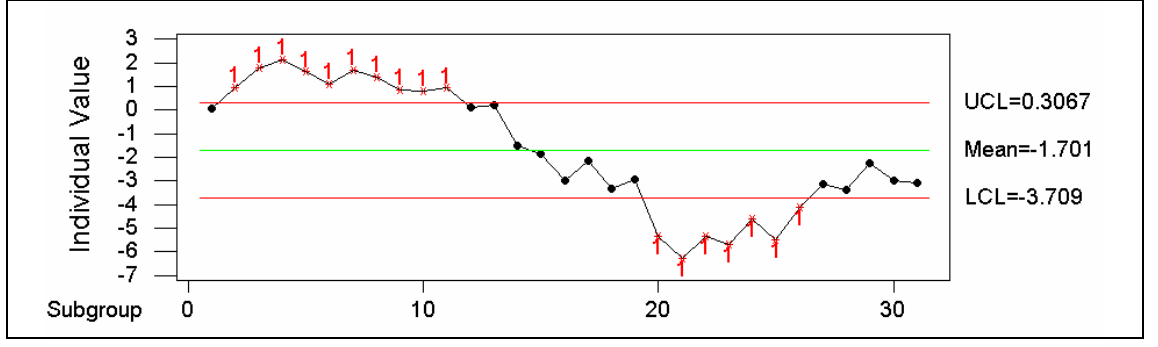

**نمودار 6 – ايراد ناشي از وجود خودهبستگي مثبت (0,9=r و تاخير يك) در نمودار X** 

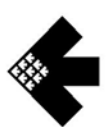

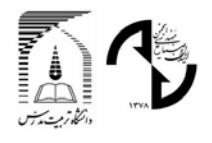

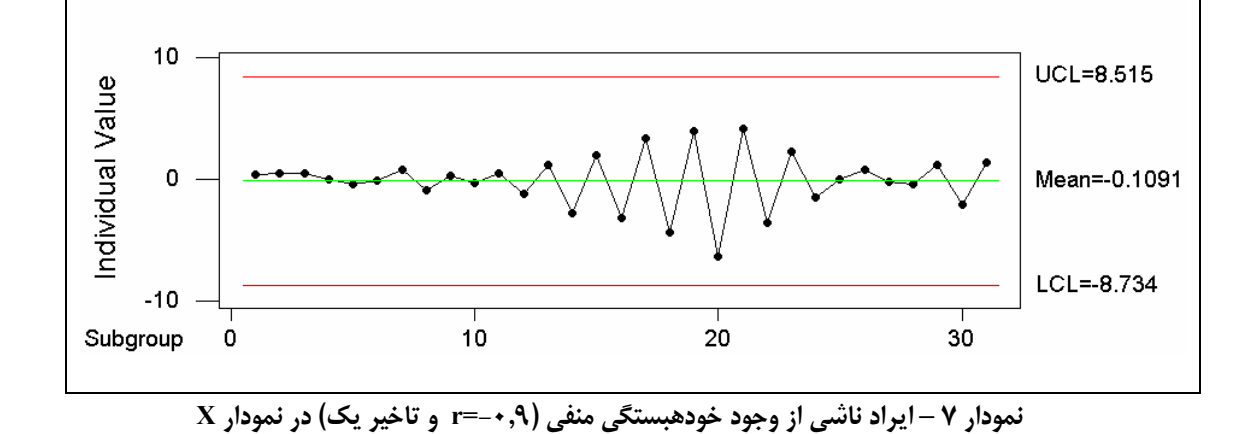

#### **-١-٣ راهكارهاي رفع ايراد**

#### **-١-١-٣ حذف عامل خود همبسته**

يكي از بهترين راهكارها براي رفع مشكل خود همبستگي حذف عامل خود همبستگي مي باشد به عنوان مثال مي توان با افزايش فواصل نمونه گيري ، تغيير سيستم بازرسي ونمونه گيري خود همبستگي را تا حد امكان كاهش داد. [11]

### **-٢-١-٣ روشهاي بر پايه مدل**

اغلب اين روشها بر اساس شناخت مدل سري زماني مشاهدات و پيش بيني آن بر پايه مدل انتخاب شده صورت مي گيرد. الوان و رابرتز [10]، مونتگومري و فرايدمن [12]، و مونتگومري ومستر انجلو [1] براي مقابله با خود همبستگي روشهاي بر پايه مدل ارائه دادند. ياشكين [13] و واردل و همكاران [14] به ترتيب نمودارهاي CUSUM و نمودارهاي تغيير يافته EWMA را براي مقابله با خود همبستگي پيشنهاد نمودند.

الگوريتم زير يكي از روشهاي بر پايه مدل مقابله با خود همبستگي را بيان مي كند:

- -1 با استفاده از مشاهدات الگوي سري زماني را تشخيص دهيد.
- -2 با استفاده از مدل بدست آمده در مرحله قبل پيش بيني را براي هر مشاهده انجام دهيد.
	- $e_i = X_i \hat{X}$ *Xi Xi <sup>i</sup>* -3 خطاي هر پيش بيني را بدست آوريد
- $(e_i \thicksim N(0, \sigma^2))$  خطاهای به دست آمده از هم مستقل بوده و قابل ترسیم بر روی نمودار  ${\rm X}$  می باشد

نمودار 8 و 9 به ترتيب نمودار مشاهدات انفرادي را براي خطاها نشان مي دهد. همانطور كه ملاحظه مي شود، نمودارهاي جديد به علت استقلال خطاها ايراد نمودارهاي قبل را نداشته و فرايند را تحت كنترل نشان مي دهد.

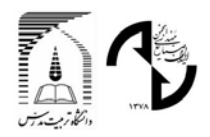

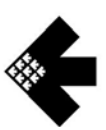

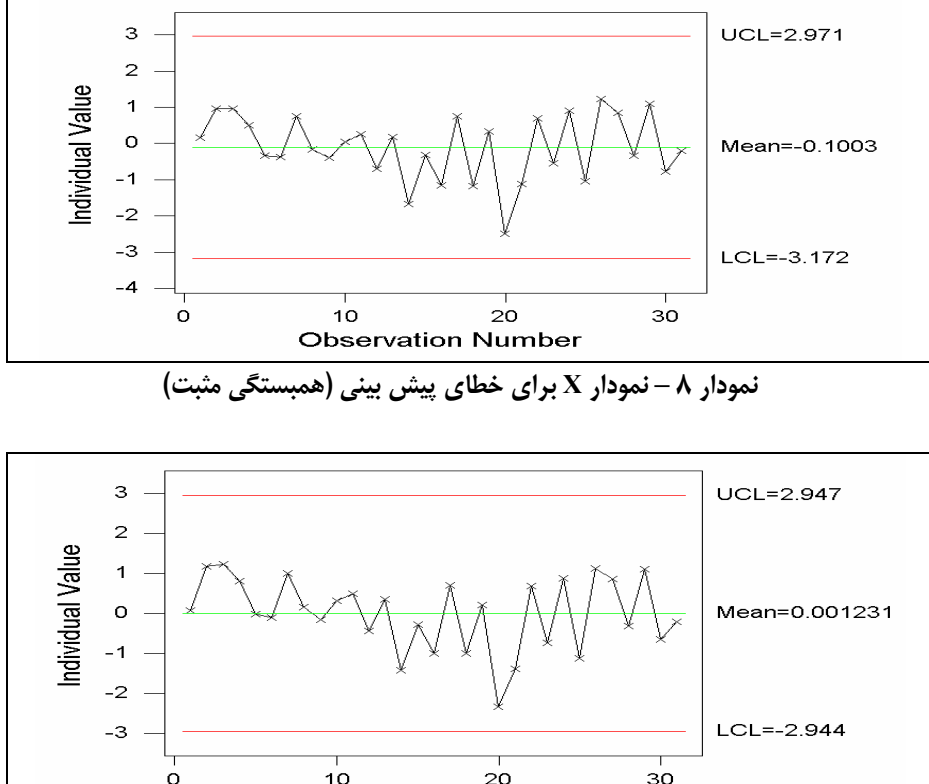

# $10$  $20$  $30<sup>o</sup>$ o **Observation Number نمودار 9 – نمودار X براي خطاي پيش بيني (همبستگي منفي)**

# **-٣-١-٣ روشهاي بدون مدل**

روشهايي كه براي مقابله با خودهمبستگي نيازي به شناسايي مدل سري زماني مشاهدات ندارند. رانگر و ويل مين [15] روش Crossing-Level را پيشنهاد نمودند. اين تكنيك به كمك نوعي ميانگين گيري قادر است، مقدار خود همبستگي را كاهش دهد. روش نمودار كنترل قوانين تسلسل كه توسط جونز و وودال [16] مطرح شده است، از كارايي و سادگي بيشتري برخوردار مي باشد. اين روش نيز همانند روشCrossing-Level نسبت به نوع توزيع غير حساس است.

روش ميانگين غير وزني انباشته ``(UBM) به عنوان يكي از اصلي ترين روش هاي مستقل از مدل، شناخته شده است كه توسط ويل مين و رانگر [17] مطرح گرديده است. در روش WBM وزنها بر اساس پارامترهاي مدل تعيين مي گردند ولي در روش UBM از ميانگين ساده استفاده شده است. در تحقيقات ويل مين و رانگر مقايسه اي كامل مابين اين دو روش انجام پذيرفته است.

# **-٤-١-٣ استفاده از شبكه عصبي مصنوعي**

در اين روش الگوهاي مورد نظر را به شبكه آموزش داده و سپس با استفاده از شبكه وضعيت هاي خارج از كنترل تشخيص داده مي شود. كوك و چيو [18] براي اولين بار شبكه عصبي را جهت تشخيص تغييرات در ميانگين فرآيند خود همبسته مورد استفاده قرار دادند. نورالسناء و همكاران [19] نيز، از شبكه عصبي در تشخيص نوع وضعيت خارج از كنترل در فرآيندهاي خود همبسته استفاده نمودند.

<sup>&</sup>lt;sup>10</sup> Unweighted Batch Mean

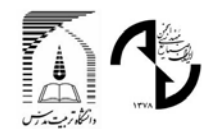

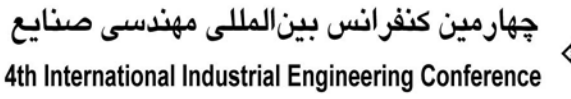

$$
\left\langle \mathbf{r}\right\rangle
$$

# **-4 مقادير نامناسب ARL توام نمودارMR-X**

نامناسب بودن مقادير ARL نمودار MR، بر روي ARL توام دو نمودار MR-X تاثير نامطلوبي مي گذارد. اين اثر نامطلوب تا حدي است كه استفاده از نمودار X به جاي MR-X توام پيشنهاد مي گردد( مانند نلسون [20] و روئس و همكاران [21]). *MR <sup>X</sup> ARL* جدول <sup>2</sup> <sup>و</sup> نمودار <sup>10</sup> مقادير = حاصل از 10000 بار شبيه سازي را نشان مي دهد. لازم به ذكر <sup>−</sup> *ARLeff Xchart ARL* است به منظور مقايسه صحيح در ابتدا با تغيير حدود كنترل نمودار X، ARL اين نمودار را با ARL توام نمودار MR-X (105.11= *ARL* ( برابر نموده و سپس مقايسه در حالات مختلف خارج از كنترل (تغيير در ميانگين و واريانس) صورت گرفته است. كه را نشان مي دهد. <sup>0</sup> <sup>σ</sup> \*δ+ <sup>0</sup><sup>µ</sup> = <sup>µ</sup> <sup>τ</sup> =<sup>σ</sup> و <sup>δ</sup> ميزان تغيير در ميانگين <sup>0</sup> <sup>σ</sup> \*در آن <sup>τ</sup>ضريب تغيير در واريانس *MR <sup>X</sup> ARL* مقادير كوچكتر از يك شاخص = نشان دهندة اين مطلب است كه نمودار كنترل X براي كنترل <sup>−</sup> *ARLeff Xchart ARL* ميانگين و واريانس فرآيند عملكرد بهتري از نمودار توام MR-X دارد.

همانطور كه در شكل و نمودار نيز مشخص است عملكرد نمودار $X$  در تشخيص شيفتهاي كوچک (كمتر از ۲) در حالتيكه واريانس  $X$ - فرآيند ثابت است بسيار بهتر از نمودار توام X-MR بوده و حتى در مواردي مقدار ARL نمودار  $X$  به نيم برابر ARL توام نمودار MR مي رسد.

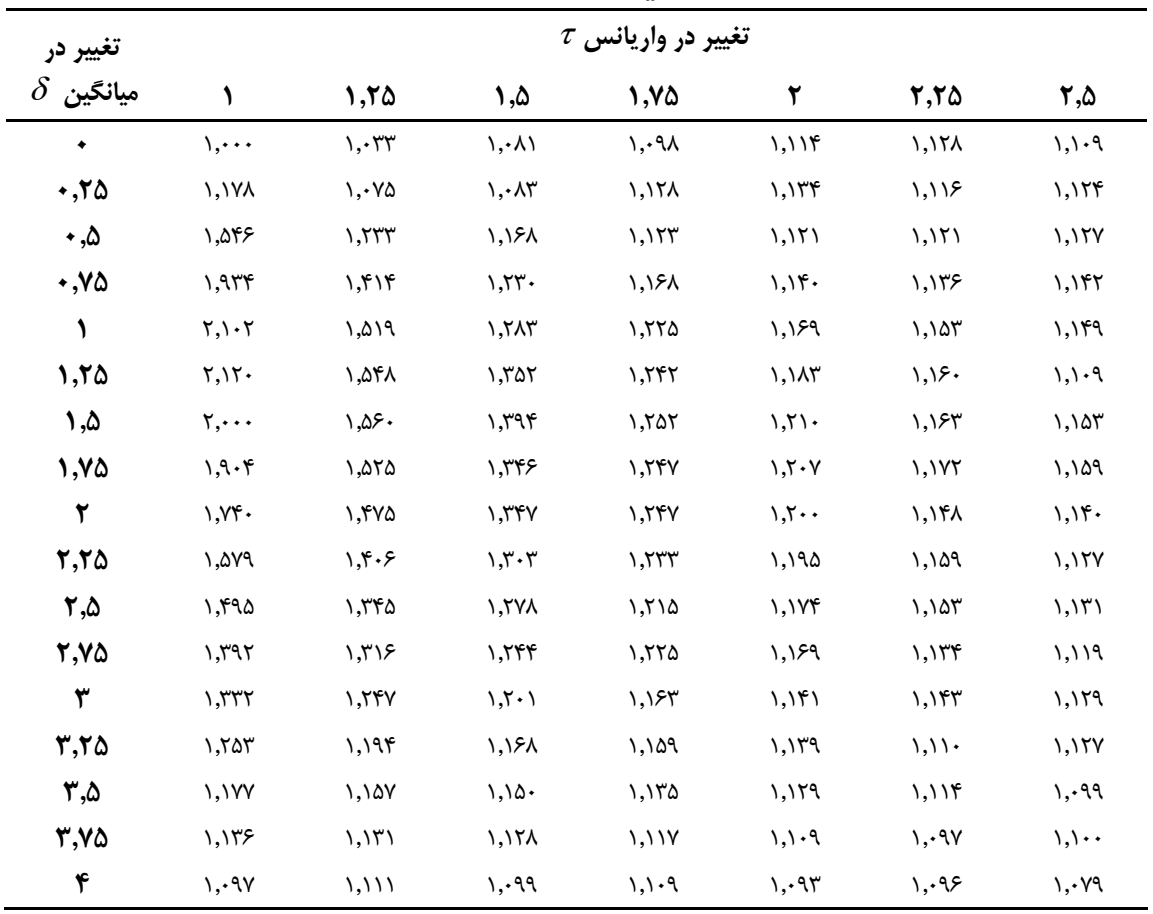

**براي نمودار** X **و** MR-X *ARLeff* **جدول 2 : مقادير**

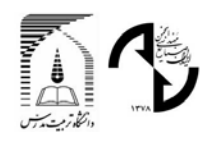

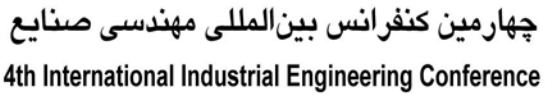

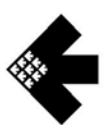

| برای نمودار X و X-MR (ادامه)<br>جدول ۲ : مقادیر گ |                                           |                                            |                                       |                                      |                                           |                                                  |  |  |  |  |
|---------------------------------------------------|-------------------------------------------|--------------------------------------------|---------------------------------------|--------------------------------------|-------------------------------------------|--------------------------------------------------|--|--|--|--|
| تغییر در                                          |                                           | $\tau$ تغییر در واریانس                    |                                       |                                      |                                           |                                                  |  |  |  |  |
| ميانگين                                           |                                           |                                            |                                       |                                      |                                           |                                                  |  |  |  |  |
| $\delta$                                          | 2,75                                      | ٣                                          | 3,70                                  | ۳,۵                                  | 3,70                                      | ۴                                                |  |  |  |  |
| $\bullet$                                         | 1,1٣۶                                     | 1,115                                      | $\backslash, \backslash \backslash$ . | $\backslash$                         | 1,115                                     | $\lambda$ . $\lambda$ ۳                          |  |  |  |  |
| .70                                               | ۱,۱۱۸                                     | $\backslash$ , $\backslash$ ۳ $\backslash$ | $\backslash, \backslash$ \Y           | $\eta, \eta$                         | ۱٫۰۹۴                                     | $\setminus, \setminus \cdot$                     |  |  |  |  |
| ۰,۵                                               | $\backslash$ , $\backslash \uparrow$ .    | $\lambda$ , $\lambda$                      | $\setminus, \setminus \cdot$ 9        | 1,115                                | $\backslash, \backslash \cdot \Delta$     | $\setminus, \setminus \cdot$                     |  |  |  |  |
| ۰٫۷۵                                              | $\lambda$ , $\lambda$                     | $\backslash, \backslash$ $\backslash$      | ۰٫۱۰۹                                 | ۰٫۱۰۹                                | $\eta, \eta$ ۳                            | $\mathcal{N}, \mathcal{N}$                       |  |  |  |  |
| $\lambda$                                         | 1,157                                     | $\setminus, \setminus \mathsf{Y}$          | ۱٬۱۱۵                                 | $\lambda$ , $\lambda$                | $\backslash, \backslash \cdot \backslash$ | ۱٫۰۹۵                                            |  |  |  |  |
| 1,25                                              | 1,179                                     | 1,179                                      | $\setminus, \setminus \cdot$ 9        | $\lambda$ , $\lambda$                | $\setminus, \setminus \cdot \Delta$       | $\setminus, \cdot \mathop{\mathsf{I}} \setminus$ |  |  |  |  |
| ۵, ۱                                              | 1,11Y                                     | ۱٫۱۱۶                                      | $\lambda$ , $\lambda$                 | $\setminus, \setminus \cdot \vee$    | $\lambda, \lambda$ ۶                      | ٬٫۰۸۵                                            |  |  |  |  |
| 1,75                                              | $\lambda$ , $\lambda$ $\lambda$ $\lambda$ | $\lambda$ , $\lambda$ rr                   | $\langle$ ,\\\                        | $\backslash, \backprime$             | $\mathcal{N},\mathcal{M}$                 | $\lambda, \lambda$ ۴                             |  |  |  |  |
| ٢                                                 | 1,155                                     | $\setminus, \setminus \cdot$               | $\mathcal{N},\mathcal{N}$             | ۱٫۰۹۹                                | ۱٫۰۹۶                                     | $\eta, \cdot \eta \Delta$                        |  |  |  |  |
| 2,20                                              | 1,154                                     | $\backslash$                               | ۰٫۱۰۸                                 | $\setminus, \setminus \cdot \top$    | ۰٫۰۹۰                                     | $\lambda, \lambda$ ۲                             |  |  |  |  |
| $\mathbf{r}$ , $\mathbf{\Delta}$                  | ۱,۱۳۰                                     | 1,155                                      | 1,117                                 | ۱٫۱۰۶                                | $\setminus, \setminus \cdot$ .            | $\lambda$ . $\lambda$ ۳                          |  |  |  |  |
| 2,70                                              | $\langle \cdot, \cdot \rangle$            | $\setminus, \setminus \cdot$ 9             | $\lambda, \lambda \cdot \tau$         | $\mathcal{N}, \mathcal{N}$ .         | $\mathcal{N}, \mathcal{A}$                | $\mathcal{N},\mathcal{N}$                        |  |  |  |  |
| ٣                                                 | $\setminus, \setminus \cdot$ 9            | $\setminus, \setminus \cdot$               | $\mathcal{N},\mathcal{N}$             | $\lambda$ . $\lambda$                | $\lambda$ . $\lambda$ ۳                   | ۱,۰۶۸                                            |  |  |  |  |
| 3,20                                              | $\lambda, \lambda \cdot \Delta$           | $\eta, 0$                                  | $\setminus, \setminus \cdot$          | $\lambda, \lambda$ ۲                 | $\lambda$ . $\lambda$ ۴                   | ۰٫۰۷۵                                            |  |  |  |  |
| ۳,۵                                               | $\eta, \eta$ ۳                            | $\setminus, \cdot \wedge \wedge$           | ۱,۰۷۸                                 | $\mathcal{N},\mathcal{N}\mathcal{N}$ | ۰٫۰۹۰                                     | $\mathcal{N},\mathcal{N}$                        |  |  |  |  |
| 3,70                                              | $\setminus, \cdot \mathcal{A}$            | ۱٫۰۹۶                                      | $\mathcal{N},\mathcal{N}$             | $\mathcal{N},\mathcal{N}$            | $\setminus, \cdot \lor \cdot$             | $\setminus, \cdot \lor \cdot$                    |  |  |  |  |
|                                                   |                                           |                                            |                                       |                                      |                                           |                                                  |  |  |  |  |

 $\mathbf{R}$ **X b**  $\mathbf{R}$ **1** *ARL***<sub>eff</sub> <b>** $\mathbf{R}$  **1** *x* **1** 

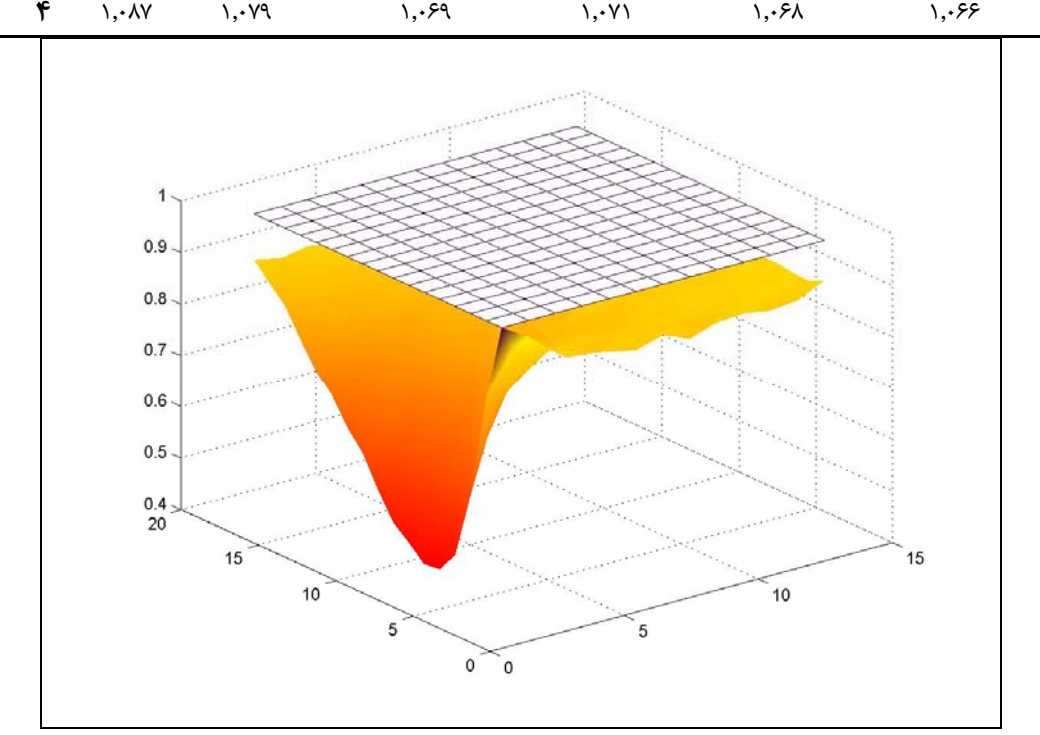

**براي نمودار X و MR-X** *ARLeff* **نمودار 10 –**

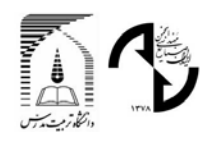

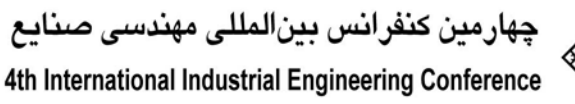

$$
\left\langle \mathbf{r}\right\rangle
$$

# **-5 وجود خود همبستگي در مقاديرMR**

در چند مقدار MR وجود دارد. اين امر موجب *Xi* متوالي با توجه به رابطه محاسبة دامنة متحرك امكان استفاده از يك مشاهده نقض استقلال مقادير MR شده و تفسير نمودار MR را دشوار مي نمايد [20].

به عنوان مثال از نمودار 11 كه نشان دهندة نمودار MR-X يك فرآيند مي باشد، كاملا مشهود است كه وجود يك نقطة دور افتادة در نمودار  $X$  (مشاهدهٔ پنجم) بدون تغيير خاصي در ميانگين و يا واريانس فرآيند باعث دو سيگنال متوالي (نقاط چهارم و پنجم) در مي باشدكه باعث افزايش اين مقادير مي گردد. 6*MR* و <sup>5</sup>*MR* در مقادير <sup>5</sup>*X* نمودارMR مي گردد. دليل آن محاسبة

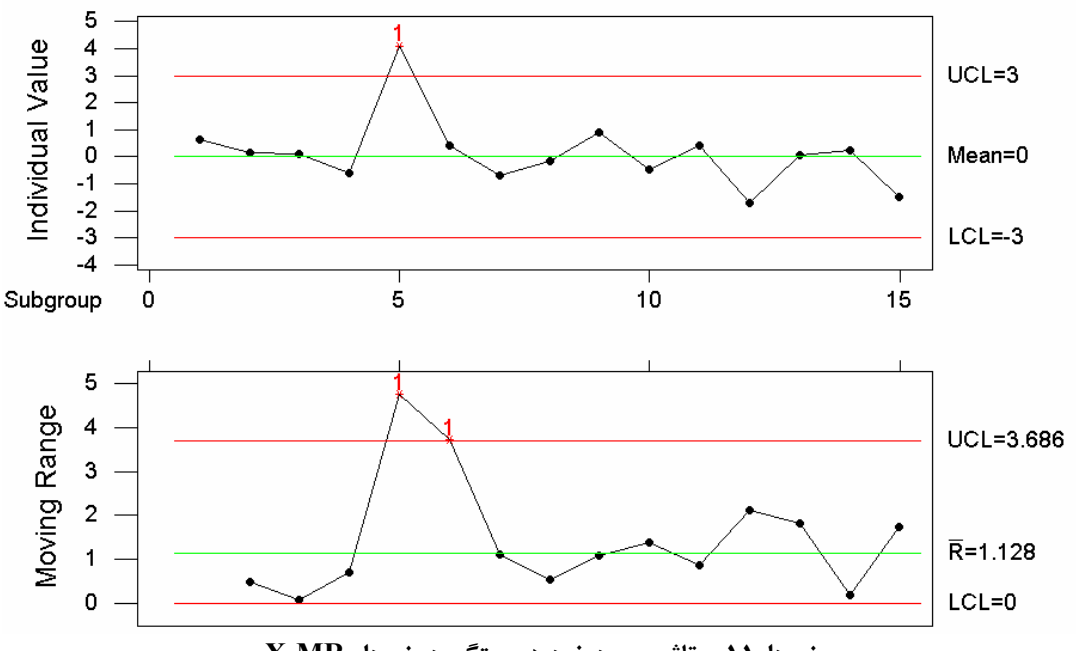

**نمودار11 – تاثير وجود خود همبستگي در نمودار MR-X** 

جدول3 مقادير خودهمبستگي MR را به ازاي تاخيرها و اندازه پنجره هاي مختلف نمايش مي دهد. نكتة قابل توجه در اين مورد در محاسبه *Xi* افزايش ميزان خود همبستگي مقاديرMR با افزايش اندازه پنجرة متحرك مي باشد ، علت اين امر استفاده از چند مشاهده مقادير متوالي MR مي باشد. همچنين مي توان مشاهده نمود كه با افزايش تاخيرها مقادير خود همبستگي كاهش مي يابد.

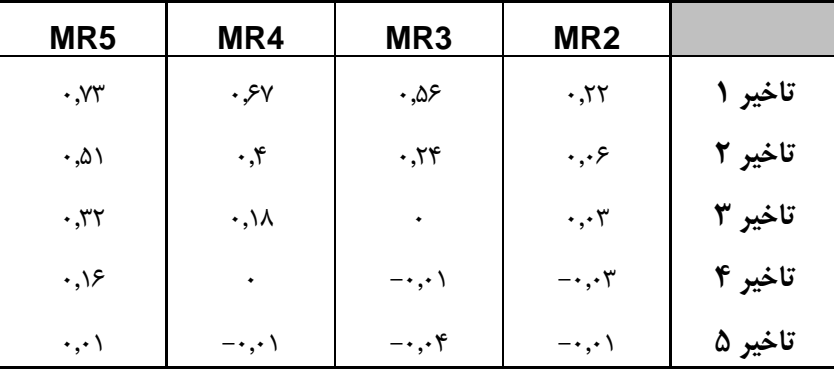

#### **جدول3 – ميزان خود همبستگي بر اساس اندازه پنجره متحرك**

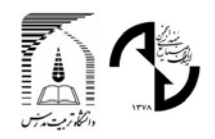

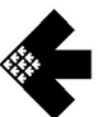

# **-۶ نتيجه گيري و توصيه:**

در اين مقاله ايرادات نمودار مشاهدات انفرادي و دامنه متحرك بيان شد كه مي توان نكات زير را به عنوان نتيجه گيري و توصيه بيان نمود.

- .1 تا جائيكه ممكن است از نمودار كنترل *R* − *X* و *S* − *X* به جاي نمودار MR-X استفاده گردد.
- .<br>2. نمودار كنترل X نسبت به نرمال بودن مشاهدات حساس مي باشد كه براي رفع اين ايراد مي توان از نمودار كنترل با حدود احتمال و يا تغيير متغيير به منظور نرمال سازي مشاهدات استفاده نمود.
- .3 نمودار كنترل X به شدت نسبت به استقلال مشاهدات حساس مي باشد. در صورت وجود خود همبستگي در مشاهدات، بهترين اقدام حذف منشاء خود همبستگي مي باشد در صورت عدم توانايي در حذف منشاء از يكي از روشهاي بر پايه مدل، بدون مدل يا شبكه عصبي مصنوعي در جهت رفع مشكل خود همبستگي استفاده گردد.
- .4 ARL توام نمودار MR-X نسبت به نمودار ARL نمودار X در وضعيتي كه ميانگين و واريانس فرآيند تغيير مي كند عملكرد ضعيف تري دارد. بنابراين توصيه مي گردد از نمودار  $X$  به منظور كنترل همزمان ميانگين و واريانس فرآيند استفاده شود.
- .5 مقادير MR<sub>i</sub> با توجه به اندازه پنجره متحرک داراي خود همبستگي بوده و اين امر تعبير نمودار MR را دشوار مي نمايد.
	- .6 با توجه به موارد ذكر شده در بندهاي ۴ و ۵ استفاده از نمودار  $X$  به تنهايي به جاي نمودار  $X$ -MR توصيه مي گردد.

# **-7 مراجع:**

- [1] Montgomery,D.C; Masterangelo.C. M. *"Some Statistical Process Control Methods for Autocorrelated Data"*, Journal of Quality Technology, Vol. 23, 1991, PP. 197-204.
- [2] Duncan. A. J. *"Quality Control and Individual Statistics."*5th edition, Irwin. Inc. Homewood. IL., 1974.
- [3] Wheeler. D. J.; and Chambers. D. S. "*Understanding Statistical Process Control."*Statistical Process Controls Inc. Knoxville. TN, 1986.
- [4] Wetherill, G. B., and D. W. Brown . *"Statistical Process Control: Theory and Practice,"* Chapman and Hall, New York, 1991.

[5] Montgomery,D.C. *"Introduction to statistical Quality Control"*, 5th ed.John Wiley &Sons,New York, NY., 2005.

[6] Schilling,E.G.and Nelson,P.R. "*The Effect of Non-Normality on the Control Limits of X Charts*". Journal of Quality Technology 8, 1976, pp.l83-188.

[7] Quesenberry, C. P. *"Geometric Q Charts for High Quality Processes"* Journal of Quality Technology, vol. 27, 1995.

 [8] Box, G.E.P.and Cox, D.R."*An Analysis of Transformations*" Journal of the Royal Statistical Society ,Series B 26 , 1964, pp.211-246.

[9] Maragah,H.D. and Woodall, W.H . "*The Effect of Autocorrelation on the Retrospective X-Chart*", Journal of Statistical Computation and Simulation 40, 1992, pp. 29-42.

[10] Alwan , L . and Roberts , H.V. "*Time Series Modeling for Statistical Process Control*". Journal of Business & Economic Statistics 6, 1988, pp. 87-95.

[11] Montgomery, D. C; Woodall, W. H. *"A discussion on statistically-based process monitoring and control"*, Journal of Quality Technology, Vol. 29(3), 2000, PP. 121-162.

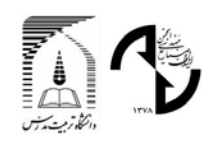

جهارمين كنفرانس بينالمللي مهندسي صنايع 4th International Industrial Engineering Conference

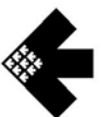

- [12] Montgomery, D.C.; Friedman, D.J. "*Statistical Process Control in Computer Integrated Manufacturing."* In Statistical Process Control in Automated Manufacturing; Keats, J. B., Hubele, N. F., Eds; Marcel Dekker; New York, 1989.
- [13] Yashchin, E. "performance of CUSUM control schemes for serially correlated observations." Technometrics, Vol 35(1), 1993, pp. 37-52.
- [14] Wardell, D.G.; Moskowitz, H.; Plante, R.D. "*Run length distributions of residual control chart for autocorrelated processes*", Journal of Quality Technology VoL 26(4), 1994, PP. 308-317.
- [15] Willemain, T.R.; Runger, G.C., *"Statistical Process Control by Level Crossing"*, Journal of Statistical Computational and Simulation, VoL 51, 1994, pp. 7-20.

- [17] Runger, G.C.; Willemain, T.R. *"Model-based and model free control of*
- *autocorrelated processes"*, Journal of Quality Technology, Vol. 27(4), 1995, PP. 283-292.
- [18] Cook, D.F.; Chiu, C.C. "*Using radial basis functions neural networks to recognize shifts in correlated manufacturing process parameters*", IIE Transactions, VoL 30, 1998, PP.227-234.
- [19] Noorossana, R.; Farrokhi, M.; and Saghaei, A. *"Using Neural Networks to Detect and Identify Out-of-Control Signals in Autocorrelated Processes"*, Journal of Quality and Reliability Engineering International, Vol. 19, 2003, pp 493-504,.
- [20] Nelson , L.S. "*Control Chart for Individual Measurements*" . Journal of Quality Technology 14, 1982, pp. 172-173.
- [21] Roes, K.C.B.; Does. J. M. M. ; and Schurink, Y. "*Shewhart-Type Control Charts for Individual Observations*". Journal of Quality Technology 25, 1993, pp. 188-198.

<sup>[16]</sup> JONES, A.; WOODALL, W.H. "*A Runs Rule Alternative to Level Crossings in Statistical Process Control"*, 1997.